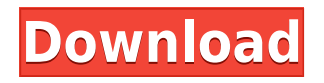

## **Bandwidth Monitor Crack+ Keygen For (LifeTime) Free For PC**

This application is a server application that monitors the bandwidth of the system it is running on. It also monitors bandwidth use by the programs running on the system. It monitors the bandwidth use by TCP/IP programs like SOCKS, Gopher, HTTP and FTP. It can also monitor the bandwidth of other applications and the network connection. It can also display information such as bandwidth, packet size, packets per second, etc. Bandwidth Monitor Torrent Download Features: Monitor bandwidth used by TCP/IP applications. Monitor bandwidth use by other applications. Display the bandwidth used by all programs. Displays the bandwidth used by HTTP, Gopher and FTP. It can be a stand alone program or it can monitor a network connection. It can be used to display network bandwidth information. It can monitor a network connection. It can display bandwidth information. It can be used to display bandwidth information. It can be used as a standalone server. It can display bandwidth information about other programs. It

can be used as a network Bandwidth Monitor Crack Keygen. A: Get Remote Desktop Connection (RRDC) and run it under Windows XP. It's pretty simple and has all the features you need. A: BandwidthMonitor is a great little program, but it has a little shortcoming. It wont show the current bandwidth after running for a while. It only shows a huge value that is based on all connections and so is not usefull, but really really great. So for the last 2 years I have been looking for a program that can show realtime bandwidths. And by realtime I mean realtime, not after the program has run for a while. I started to hack my own program, just for that, but found out there are many easy to use programs for this. So here is my guide to the best (free) software for showing realtime bandwidths: Bandwidth Monitor Bandwidth Inspector Bandwidth Watcher Bandwidth Shark Bandwidth Applet Bandwidth Monitor (ClamWin) Aggregation properties of soybean beta-conglycinin. The effects of denaturation on the stability of soybean beta-conglycinin monomer and its aggregates in aqueous solution were studied by reversedphase HPLC. The effects of temperature and ionic strength on the aggregation were investigated by the same method. The data show that: beta-

## **Bandwidth Monitor**

Easy to use to create and use macros with a keystrokes

sequence, in 4 different modes. it allows you to repeat a keystroke sequence a predefined number of times or whenever you want, or you can assign a task to each keystroke. Easy to use with a clear and simple interface. Macros use for each mode: the first one is the fastest, and also the most powerful. Allows you to create, edit and save new Windows applications, which are ready to be used after compilation. Supported

formats:.EXE,.DLL,.SYS,.LNK. The system automatically saves all applications. No need to save your application every time, or in every directory, and a custom path you can choose. Holds a large archive of applications, keeping in mind your data storage needs. The programs that are in this archive are categorized by the number of functions they perform. No need to keep track of your applications in a file folder: in this very convenient place you will find everything you want! Holds applications by their type: command line applications, desktop applications, and others. You can access programs on the basis of the date they were created or by their type. You can sort programs by date, name, and type. Deluxe Edition Includes: Demo Version. X BIS Pro for Q4TV 18.1.1.77 X BIS Pro for Q4TV is a cost-free component from their site. If you wish to watch movies on TV, you have probably discovered that you need to pay a pretty penny in order to download them. Bandwidth Monitor For Windows 10 Crack Description: Bandwidth Monitor is a small software application developed specifically for helping you monitor your network bandwidth, and gather statistics about the download and upload speed with the aid of graphs and

reports. The program works with different connection types, such as modem, ISDN, DSL, ADSL, cable modem, Ethernet cards, wireless connections, and VPN, and allows you to create custom profiles for recording specific packets. Clean looks After a fast and simple installation process you are welcomed by a clutter-free environment and a well-organized suite of features. The utility reveals data about your current connection directly in the main window by displaying a graph and recording information about the current, average, current overhead, and average overhead download/upload speed. Different colors are used in the graph. Green is shown for the download rate, while blue represents the upload rate. You cannot alter the colors 2edc1e01e8

Tinker the smallest size yet – the smallest downloads in the smallest downloads. Uncomplicated and lightweight bandwidth monitor for tracking the bandwidth of your connection. Comes with both a Windows and a Mac install. Supports multiple connections. Features Record bandwidth usage history. Troubleshoot your internet connection. Support for the following connection types: Cable modem DSL ISDN T1 T1 Digital Trunks T1/E1 Trunks T3 T3e T3/E3 Trunks T3e T3/E3 Trunks ADSL ADSL2+ ADSL2 ADSL ADSL with PPPoE ADSL ADSL2 ADSL ADSL2+ ADSL2 ADSL ADSL2 ADSL ADSL2+ ADSL2 ADSL ADSL2+ ADSL ADSL2 ADSL ADSL2+ ADSL ADSL2 ADSL ADSL

[https://new.c.mi.com/my/post/631315/CommView\\_For\\_WiFi\\_52484\\_Including\\_WEP\\_Hack](https://new.c.mi.com/my/post/631315/CommView_For_WiFi_52484_Including_WEP_Hack) <https://techplanet.today/post/mary-j-blige-greatest-hits-rar> <https://techplanet.today/post/high-quality-download-64-bit-version-of-dpinstexe> [https://new.c.mi.com/th/post/1456441/Remington\\_Model\\_10\\_Serial\\_Number\\_Lookup\\_FULL](https://new.c.mi.com/th/post/1456441/Remington_Model_10_Serial_Number_Lookup_FULL) <https://techplanet.today/post/hazrat-abdul-qadir-jilani-books-in-bangla-pdf-15-top> [https://new.c.mi.com/my/post/634571/Adjustment\\_Program\\_Epson\\_P50\\_Reset](https://new.c.mi.com/my/post/634571/Adjustment_Program_Epson_P50_Reset) <https://reallygoodemails.com/cafuaitsu> <https://techplanet.today/post/tridef-smartcam-for-xsplit-crack-cracked> [https://new.c.mi.com/th/post/1457907/BebisprogramUPD\\_Crack](https://new.c.mi.com/th/post/1457907/BebisprogramUPD_Crack) <https://techplanet.today/post/sheila-ki-jawani-full-video-song-hd-1080p-download-104-top> <https://techplanet.today/post/refoxxiifullcracked11-better> [https://new.c.mi.com/my/post/631330/FSX\\_P3D\\_-\\_RJAA\\_-\\_Narita\\_Intl\\_Wing\\_Creation\\_RIP\\_Tor](https://new.c.mi.com/my/post/631330/FSX_P3D_-_RJAA_-_Narita_Intl_Wing_Creation_RIP_Tor)

## **What's New in the?**

Bandwidth Monitor is a software tool that was developed in Java so as to help you keep track of your bandwidth usage in your network. Use it on any PC This utility happens to be portable and therefore, the installation process can be easily skipped. Consequently, you can copy the program files to a USB flash drive or other similar external data device, so as to take it everywhere with you and quickly run it on any machine, without worrying about the installation. Another aspect that you should take into consideration is that Bandwidth Monitor is not going to create new entries in the Windows registry, and thus, there will be no leftovers after its removal. Clean environment The UI you come face to face with boasts a pretty uncomplicated and straightforward design, as it only consists of a small menu bar, and a panel to display the network usage. It is suitable to all user categories, even those with little to no previous experience with computers. Choose a network and keep track of the download and upload speed This software utility can

detect all your network connections, and enables you to select one of them in order to begin monitoring it. Once you have completed this action, a graphical representation of the bandwidth usage is going to be displayed in the main window. It is possible to view the download and upload speed every few seconds, and you should know a color-coded system is in place. CPU and memory usage is moderate to high, which means that it might affect, from time to time, the way in which your computer runs. That is why it is a good idea not to run it alongside other demanding apps. Conclusion Taking all of this into consideration, we can safely say Bandwidth Monitor is an efficient piece of software. The response time is good and the interface is accessible to everybody. Nonetheless, the lack of options might ward off power users. There are plenty of places you can look to find out if a movie is downloadable or not. We'll look at a few of them here. Google Google search results, images, and more are all built upon the Internet, and looking at the Google results for a particular movie title will give you information about it, if it's available. You'll see a list of links below each title in a Google search, which will take you to another page of results, just like a Google search would. On these pages, you'll see a blue banner at the top of the page saying if it's available to download, with a link to the movie's IMDB page, if so. There's also a YouTube link next to the same banner. Fetch An alternative way to look for movies is with Fetch, an app that connects to the Internet and provides information about movies based on IMDB data. If a movie is available, a pop-up menu will appear

Windows: Mac OS X: SteamOS + Linux: Additional Requirements: Uninstalled games are verified by the Archive Verify software provided by the developers, and are playable on older hardware. However, a game that is installed on SteamOS may not run on older versions of Steam, if those are the only options provided for installation. For optimal performance, we recommend connecting to your home wireless network. Archive Manager The archive manager uses your mouse, keyboard and Steam controller to browse through your games and the Library for games

[https://firstlineafricajobs.com/wp-content/uploads/2022/12/Free-MP3-Sound-Recorder-Crack-Free-PC](https://firstlineafricajobs.com/wp-content/uploads/2022/12/Free-MP3-Sound-Recorder-Crack-Free-PCWindows-Updated-2022.pdf) [Windows-Updated-2022.pdf](https://firstlineafricajobs.com/wp-content/uploads/2022/12/Free-MP3-Sound-Recorder-Crack-Free-PCWindows-Updated-2022.pdf) <https://plodovizemlje.com/staggered-speech-crack-latest/> <http://jeunvie.ir/wp-content/uploads/2022/12/harlder.pdf> [https://www.fithotech.com/wp-content/uploads/2022/12/IStonsoft\\_MOBI\\_To\\_PDF\\_Converter\\_\\_Crack\\_](https://www.fithotech.com/wp-content/uploads/2022/12/IStonsoft_MOBI_To_PDF_Converter__Crack__Activation_Code_With_Keygen_Download_April2022.pdf) Activation Code With Keygen Download April2022.pdf <http://insna.info/wp-content/uploads/2022/12/GerbEx.pdf> <https://hexol.com/wp-content/uploads/2022/12/bettfre.pdf> <https://arabamericanbusinesscommunity.org/wp-content/uploads/2022/12/Email-Scraper.pdf> <https://pianoetrade.com/wp-content/uploads/2022/12/No-Disk-Sleep.pdf> <https://amirwatches.com/zoog-vpn-download-x64-march-2022/> <https://mmsshop.ro/wp-content/uploads/2022/12/dorgarl-1.pdf>